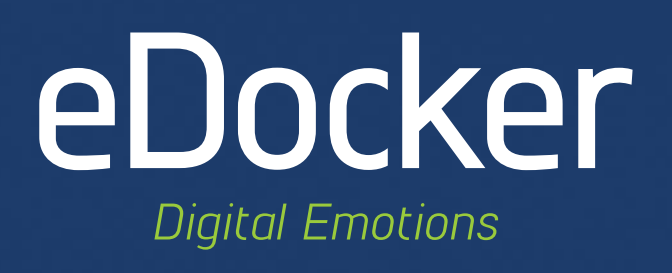

# Interactivating your digital publication is now really easy!

eDocker CREATE! (formally eDocker Tablet Publisher) is now a subscription based service that will allow you to spice up your digital documents easily by adding slideshows, popup windows or videos, just to mention few of the new features. When you are ready, share your creation with the world or smaller groups on tablets or computers.

CREATE! works basically like Tablet Publisher, but with many new amazing features, some of which are presented in this document.

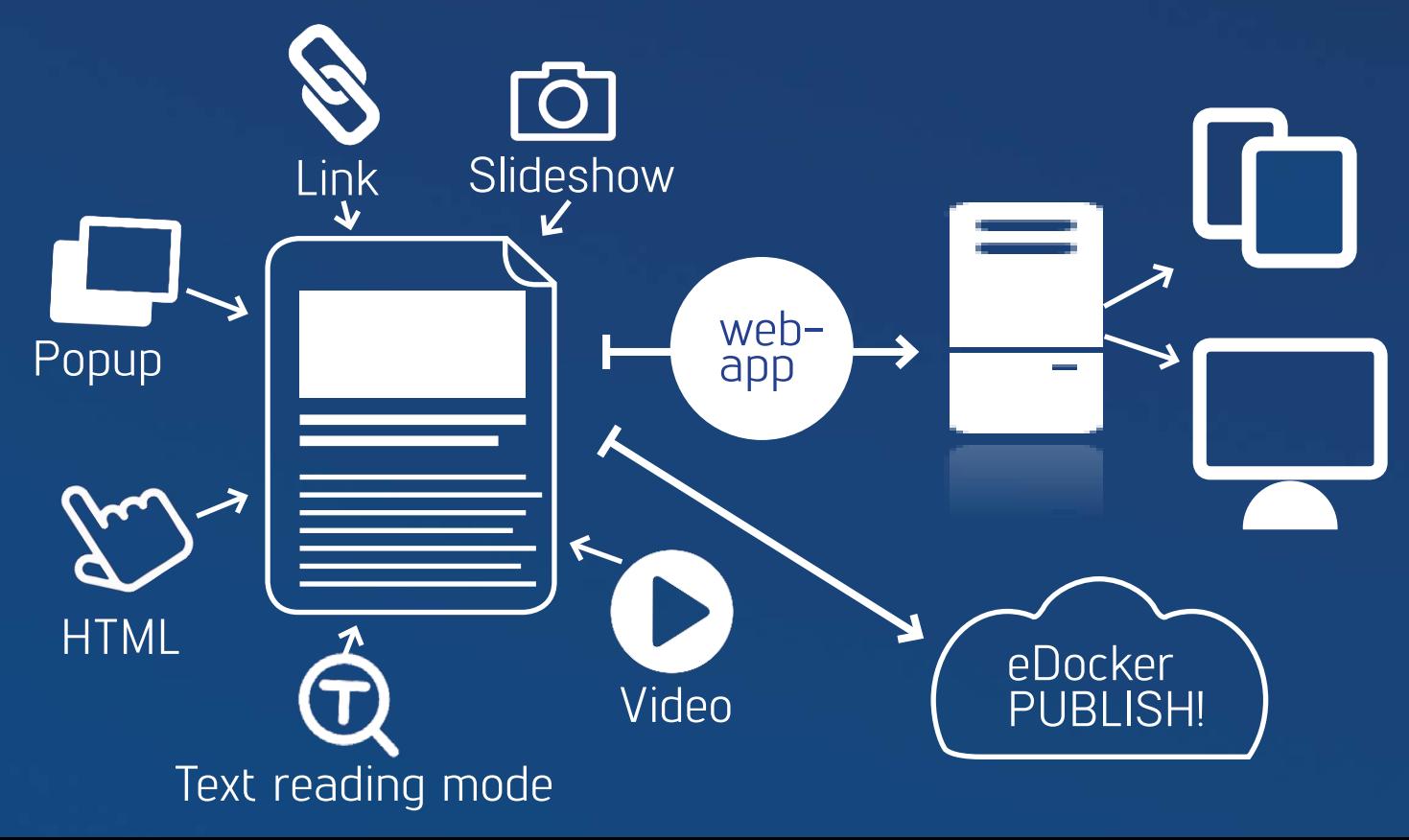

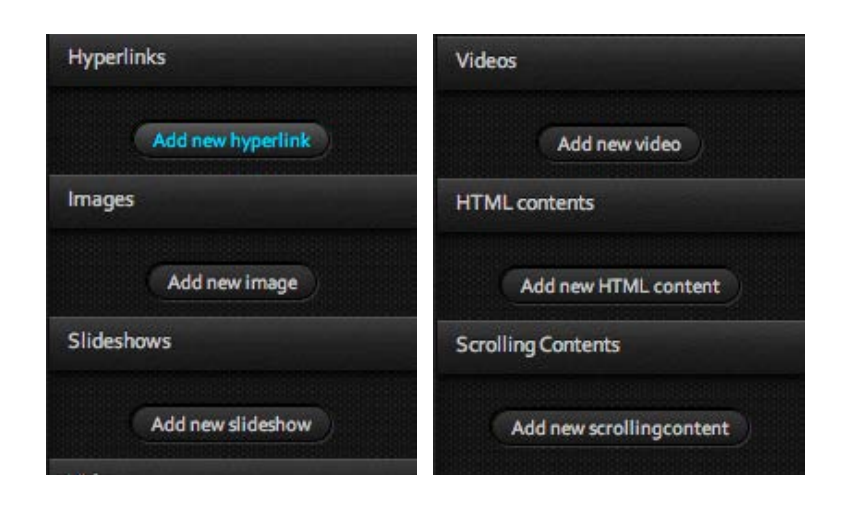

**JUTISIA** 

# **New Interactive Widgets**

**eDocker CREATE! has many new tools for adding widgets like slideshows, popups, scrolling contents, text reading windows, MP4 or youTube videos & lot more.**

Widgets can be opened directly onto page as inline or to popup/lightbox view. A close button will be generated automatically to popup/lightbox view.

## **Popup images** ➜

Popup images are handu way to add extra content which doesń t take any space in layout. Adding popup image is really easy. And if you open image directly to the page instead of window view, it will be automatically srollable if needed.

> **Close button will be generated automatically**

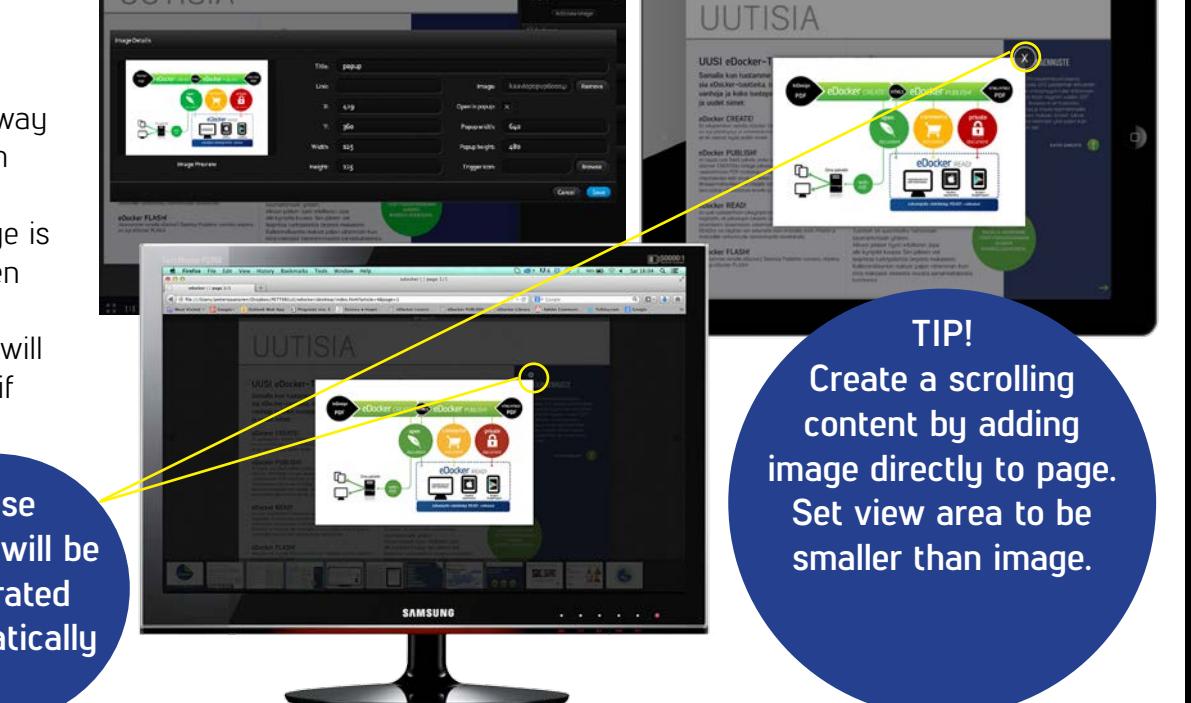

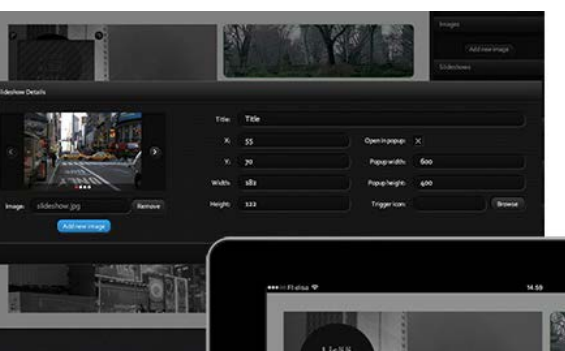

#### ← Slideshow

Use slideshow for instance if you want to show multiple images instead of one that you had in printed version. Image carousel can be on the page as inline or it can be opened in popup/lightbox view. User changes images by swiping (tablets) or clicking (computers).

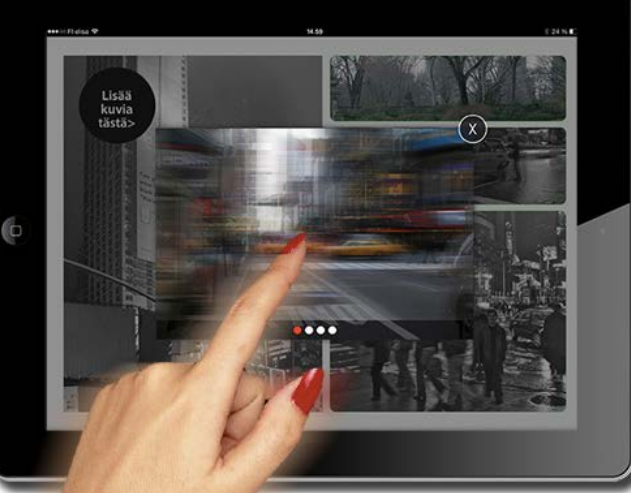

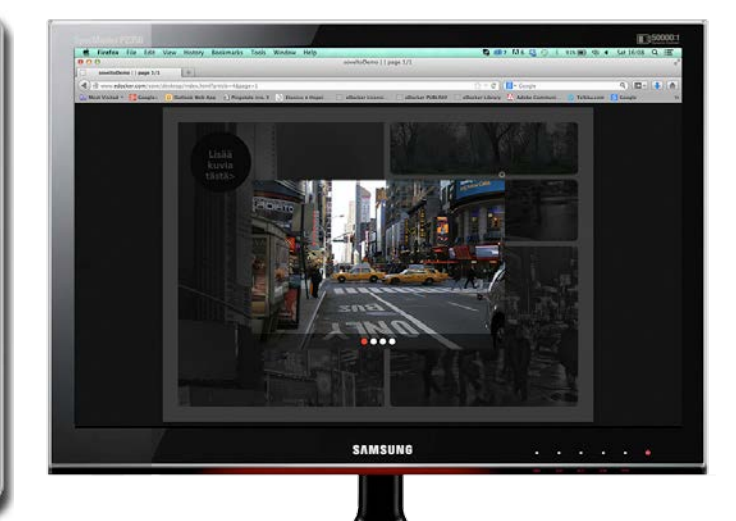

#### **Video** ➜

eDocker Tablet Publisherissakin had a tool for adding MP4 videos for opening them into separate video window. With CREATE! it s possible also

use youTube videos

- open videos onto page as inline or into popup/ lightbox view
- in popup/lightbox view Close button is generated automatically

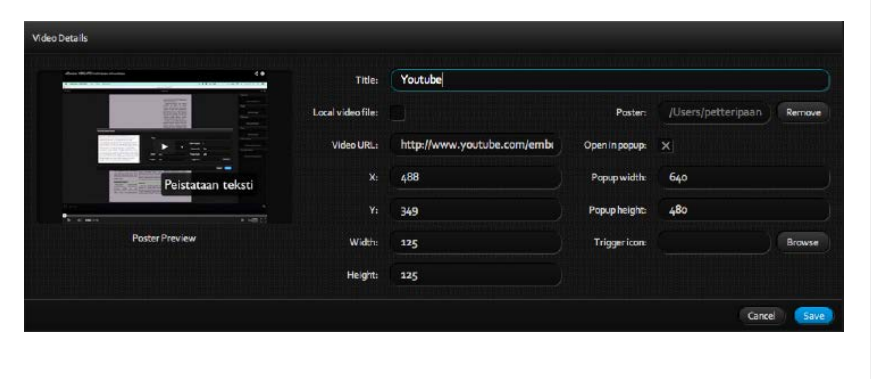

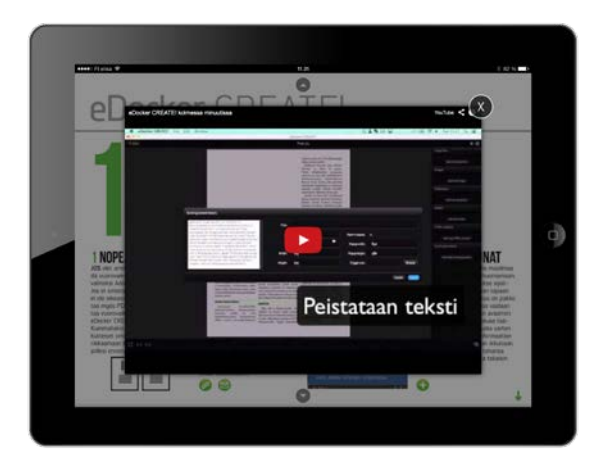

![](_page_2_Figure_7.jpeg)

#### ← Text reading mode

Font size is often too small in digital publications, specially in ones based on printed versions. CREATE! has new amazing tool for opening particular texts in text reading window. User can even increase the font size if needed.

![](_page_2_Picture_10.jpeg)

Longer text are automatically scrollable. You can open texts also as inline mode directly to the page. Texts in reading mode can be styled with HTML-tags.

#### **TIP!**

**Text reading mode window can also render other basic HTML-tags. You can add for instance Facebook buttons by adding a code snippet from Facebooks button generator!**

#### **HTML-windows**

It was possible to add iframe windows to the page earlier. Now you can add HTML-content to the popup/ lightbox view as well. Content of that window can be any webpage.

![](_page_3_Picture_2.jpeg)

![](_page_3_Picture_194.jpeg)

**NVC** 

THE LION KING

елмении

一个人

## **eDocker TOOLS! for InDesign (CS6 & CC)**

With eDocker TOOLS! for InDesign Extension you can add most of the interactive widgets already in InDesign.

![](_page_3_Picture_6.jpeg)

![](_page_3_Picture_7.jpeg)

eDocker® CREATE! 2.1c | Export

## **Other improvements and new features**

eDocker CREATE! has lots of other improvements as well

- you can name article in InDesign
- default name of article is empty (used to be UNTITLED)
- pages will be exported always to correct size
- you cant import pages with incorrect size to CREATE!
- it is possible to make links to article sub pages
- + many more

# **eDocker Digital Publishing Oy**

Lönnrotinkatu 11a, 3 krs. 00100 HELSINKI FINLAND

Hämeenkatu 14 C 25 33100 TAMPERE FINLAND

![](_page_3_Picture_19.jpeg)

sales@edocker.com www.edocker.fi